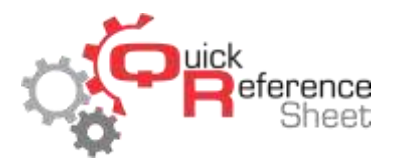

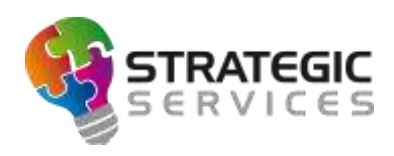

## Conqueror X: Warning Message

When a lane is opened, it is possible to display a warning message that bowlers must accept prior to play. This message is enabled by default when a new system is set up, and by default explains general safety rules that may act as important disclaimers for bowling centers. In most versions of Conqueror, this message is customizable.

- From the Conqueror X home screen, click on Setup, General, Center Setup *(Note: Conqueror Pro menu path is Setup, Center Setup).*
- Click on the "Lane Control" tab at the top of the screen, then click "Warning Msg" on the bottom right.

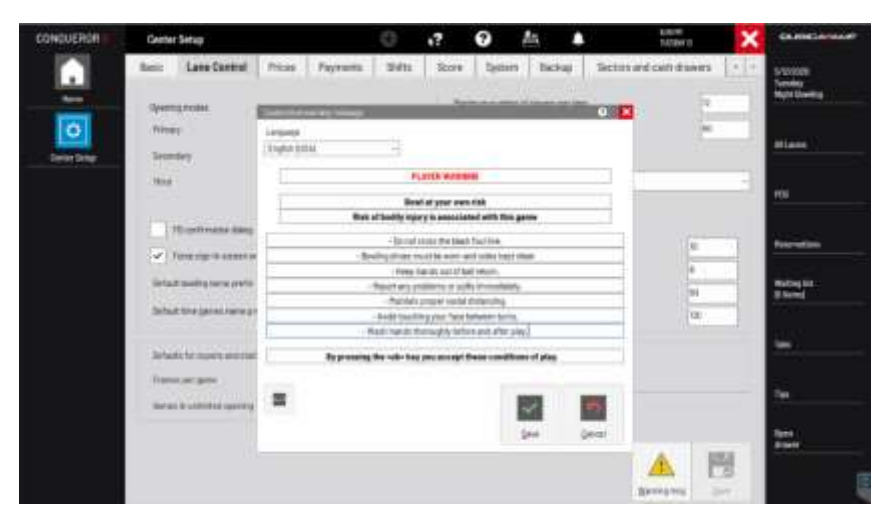

- On the customized warning message screen, the title, header, body, and footer of the warning message can be customized. The body of the warning message allows up to 50 characters per line (including spaces). Click "Save" when finished customizing the warning message.
- The updated warning message will be displayed the next time a lane is issued.
- Conqueror X does not provide automatic translations for any edited messages. Any other commonly used languages in the center must be customized as well after selecting the appropriate language from the dropdown list in the customized warning message screen.
- To enable the warning message—which will force the guests to acknowledge and accept the warning message prior to play—it must be enabled in Lane Options. From the Conqueror X home screen, click on Setup, Bowling Setup, Lane Options. Click on the "Advanced" tab and make certain "Warning message" is checked. Repeat the process for all Lane Option sets where the warning message will be displayed.

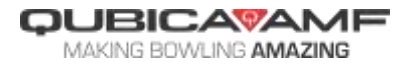